1. The maths teacher says there are two other ways to write half:  $\frac{1}{2}$  and  $\div 2$ Complete these examples.

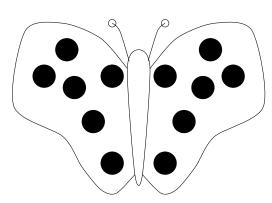

 $\frac{1}{2}$  of 12 = ....

 $12 \div 2 = \dots$ 

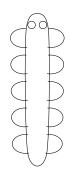

 $10 \div 2 = .....$ 

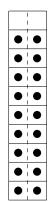

 $\frac{1}{2}$  of  $10 = \dots$   $\frac{1}{2}$  of  $18 = \dots$ 

 $18 \div 2 = .....$ 

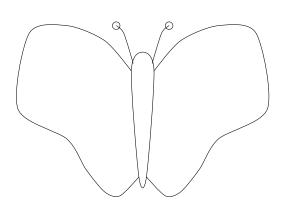

 $14 \div 2 = \dots$ 

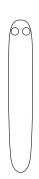

 $8 \div 2 = .....$ 

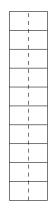

 $16 \div 2 = ....$ 

2. Mila works out  $14 \div 7$  by fairly sharing out 14 counters into 7 boxes.

She counts as she places the counters in each box.

14 counters fairly shared out into 7 boxes makes 2 counters in each box.

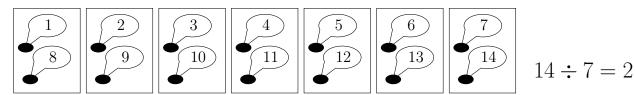

Complete the divide diagrams and facts below.

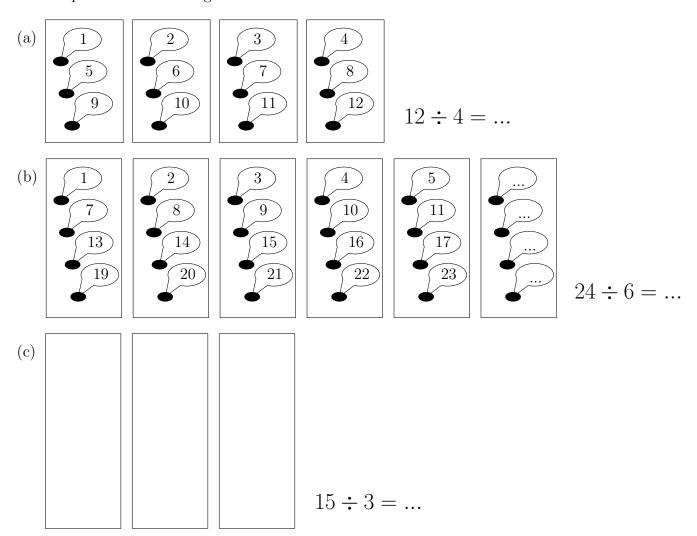

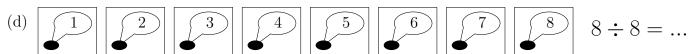

3. (a) One way to divide by 3 is to equally share counters into 3 boxes.

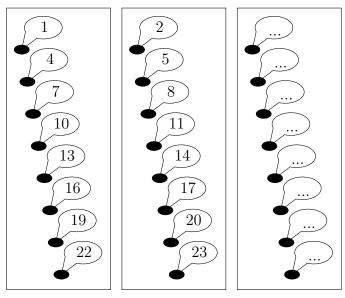

- (i) Complete the speech bubbles for the last box.
- (ii) Complete the divide fact  $24 \div 3 = \dots$

A quicker way to work out  $24 \div 3$  using a multiplication table is shown below

- (i) Look along row 3 until you reach 24
- (ii) Look up to the top row to find the answer
- (b) Complete the divide facts

|                      | ×   | 2  | 3  | 4  | 5  | 6  | 7  | 8   | 9   | 10  | 11  | 12  |
|----------------------|-----|----|----|----|----|----|----|-----|-----|-----|-----|-----|
|                      | 2   | 4  | 6  | 8  | 10 | 12 | 14 | 16  | 18  | 20  | 22  | 24  |
| e.g. $24 \div 3 = 8$ | 3 - | 6  | 9  | 12 | 15 | 18 | 21 | 24) | 27  | 30  | 33  | 36  |
|                      | 4   | 8  | 12 | 16 | 20 | 24 | 28 | 32  | 36  | 40  | 44  | 48  |
|                      | 5   | 10 | 15 | 20 | 25 | 30 | 35 | 40  | 45  | 50  | 55  | 60  |
| (i) $54 \div 6 =$    | 6 - | 12 | 18 | 24 | 30 | 36 | 42 | 48  | 54) | 60  | 66  | 72  |
|                      | 7   | 14 | 21 | 28 | 35 | 42 | 49 | 56  | 63  | 70  | 77  | 84  |
| (ii) $32 \div 8 =$   | 8   | 16 | 24 | 32 | 40 | 48 | 56 | 64  | 72  | 80  | 88  | 96  |
|                      | 9   | 18 | 27 | 36 | 45 | 54 | 63 | 72  | 81  | 90  | 99  | 108 |
|                      | 10  | 20 | 30 | 40 | 50 | 60 | 70 | 80  | 90  | 100 | 110 | 120 |
| (ii) $55 \div 11 =$  | 11  | 22 | 33 | 44 | 55 | 66 | 77 | 88  | 99  | 110 | 121 | 132 |
|                      | 12  | 24 | 36 | 48 | 60 | 72 | 84 | 96  | 108 | 120 | 132 | 144 |

4. (a) One way to divide by 5 is to equally share counters into 5 boxes.

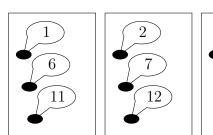

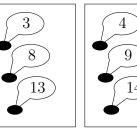

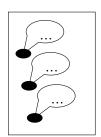

- (i) Complete the speech bubbles for the last box.
- (ii) Complete the divide fact  $15 \div 5 = \dots$

A quicker way to work out  $15 \div 5$  is to

- (i) write out multiples of 5 until you reach 15
- (ii) count the multiples to find the answer
- (b) Complete these divide facts

(i) 
$$12 \div 3 = ...$$

(ii) 
$$20 \div 4 = ...$$

5. Complete the divide facts.

(i) 
$$48 \div 8 = ....$$

(ii) 
$$54 \div 6 = ....$$

(iii) 
$$35 \div 7 = \dots$$

| • |    |    |    |    |    | 1  |    | 1  |     | 1   |     |     |
|---|----|----|----|----|----|----|----|----|-----|-----|-----|-----|
|   | ×  | 2  | 3  | 4  | 5  | 6  | 7  | 8  | 9   | 10  | 11  | 12  |
|   | 2  | 4  | 6  | 8  | 10 | 12 | 14 | 16 | 18  | 20  | 22  | 24  |
|   | 3  | 6  | 9  | 12 | 15 | 18 | 21 | 24 | 27  | 30  | 33  | 36  |
|   | 4  | 8  | 12 | 16 | 20 | 24 | 28 | 32 | 36  | 40  | 44  | 48  |
|   | 5  | 10 | 15 | 20 | 25 | 30 | 35 | 40 | 45  | 50  | 55  | 60  |
|   | 6  | 12 | 18 | 24 | 30 | 36 | 42 | 48 | 54  | 60  | 66  | 72  |
|   | 7  | 14 | 21 | 28 | 35 | 42 | 49 | 56 | 63  | 70  | 77  | 84  |
|   | 8  | 16 | 24 | 32 | 40 | 48 | 56 | 64 | 72  | 80  | 88  | 96  |
|   | 9  | 18 | 27 | 36 | 45 | 54 | 63 | 72 | 81  | 90  | 99  | 108 |
|   | 10 | 20 | 30 | 40 | 50 | 60 | 70 | 80 | 90  | 100 | 110 | 120 |
|   | 11 | 22 | 33 | 44 | 55 | 66 | 77 | 88 | 99  | 110 | 121 | 132 |
| Į | 12 | 24 | 36 | 48 | 60 | 72 | 84 | 96 | 108 | 120 | 132 | 144 |

6. Some people like to use their fingers and thumbs to count on in multiples of 5.

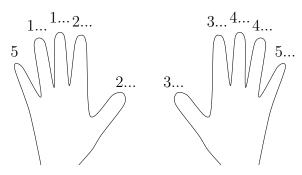

Complete  $40 \div 5 = \dots$ 

7. Some people like to use their fingers and thumbs to find multiples of 9. Some people use the same method to divide by 9 e.g.  $36 \div 9 = 4$ 

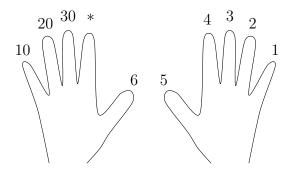

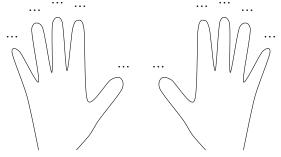

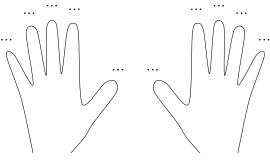

Complete (i)  $54 \div 9 = \dots$ 

(ii)  $45 \div 9 = ...$ 

- 8. Complete
  - (i)  $24 \div 2 = \dots$  $\times 2 \downarrow \qquad \downarrow \div 2$  $24 \div 4 = \dots$

(ii)  $32 \div 2 = \dots$  $\times 2 \downarrow \qquad \downarrow \div 2$  $32 \div 4 = \dots$  $\times 2 \downarrow \qquad \downarrow \div 2$  $32 \div 8 = \dots$ 

- 9. Complete these prime factor trees and divide facts.
  - (i)  $54 \div 3 = ...$

(ii)  $84 \div 7 = ...$ 

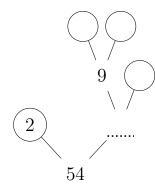

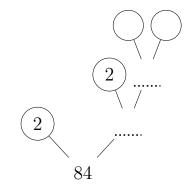